# Package 'hexfont'

December 18, 2023

<span id="page-0-0"></span>Type Package

Title 'GNU Unifont' Hex Fonts

Version 0.4.0

Description Contains most of the hex font files from the 'GNU Uni-

font Project' <<https://unifoundry.com/unifont/>> compressed by 'xz'. 'GNU Unifont' is a duospaced bitmap font that attempts to cover all the official Unicode glyphs plus several of the artificial scripts in the '(Under-)ConScript Unicode Registry' <<http://www.kreativekorp.com/ucsur/>>. Provides a convenience function for loading in several of them at the same time as a 'bittermelon' bitmap font object for easy rendering of the glyphs in an 'R' terminal or graphics device.

URL <https://github.com/trevorld/hexfont>

BugReports <https://github.com/trevorld/hexfont/issues>

License GPL  $(>= 2)$ 

**Imports** bittermelon  $(>= 1.1.2)$ , utils

Suggests knitr, oblicubes, rmarkdown, testthat, Unicode

VignetteBuilder knitr, rmarkdown

Encoding UTF-8

RoxygenNote 7.2.3

NeedsCompilation no

Author Trevor L Davis [aut, cre] (<<https://orcid.org/0000-0001-6341-4639>>), GNU Unifont authors [cph]

Maintainer Trevor L Davis <trevor.1.davis@gmail.com>

Repository CRAN

Date/Publication 2023-12-18 08:50:15 UTC

# R topics documented:

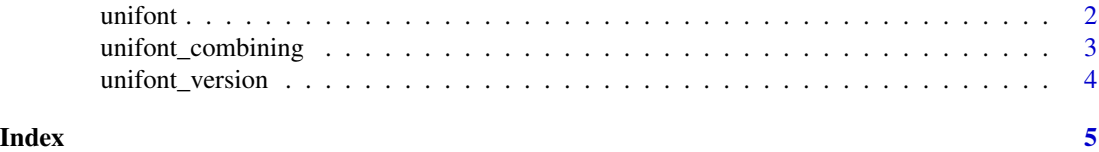

<span id="page-1-0"></span>

#### Description

The function unifont() loads in several GNU Unifont hex files as a single [bittermelon::bm\\_font\(\)](#page-0-0) object.

#### Usage

 $uniform$  unifont(upper = TRUE, jp = FALSE, csur = TRUE, sample = FALSE, ucp = NULL)

#### Arguments

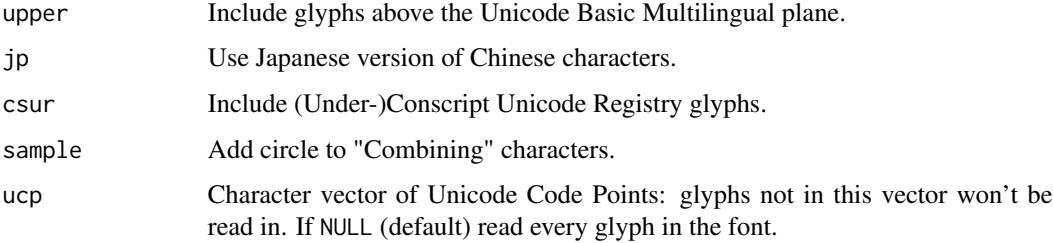

# Value

A [bittermelon::bm\\_font\(\)](#page-0-0) object.

#### Examples

```
# Much faster to load only the subset of GNU Unifont one needs
# Mandarin Chinese
if (require("bittermelon")) {
  s <- "\uff32\u5f88\u68d2\uff01"
  font \le unifont(ucp = str2ucp(s))
  bm <- as_bm_bitmap(s, font = font)
  print(bm, px = px_ascii)
}
# Emoji
if (require("bittermelon")) {
  s <- "\U0001f42d\U0001f432\U0001f435"
 font \le unifont(ucp = str2ucp(s))
 bm <- as_bm_bitmap(s, font = font)
  print(bm, px = px_ascii)
}
```
<span id="page-2-0"></span>unifont\_combining *Get combining character code points*

#### **Description**

unifont\_combining() returns a character vector of the code points for all the "combining" characters in Unifont.

#### Usage

unifont\_combining(upper = TRUE, csur = TRUE, unicode = FALSE)

#### Arguments

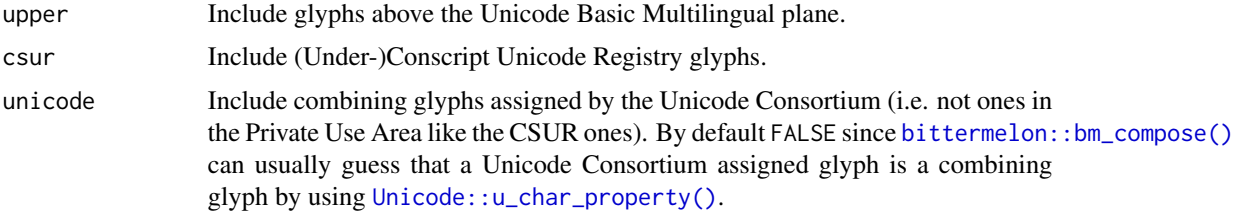

#### Value

A character vector of Unicode code points

# See Also

Can be used with the pua\_combining argument of [bittermelon::bm\\_compose\(\)](#page-0-0) and [bittermelon::as\\_bm\\_bitmap\(\)](#page-0-0).

#### Examples

```
uc <- unifont_combining()
print(uc)
# Tengwar with combining glyphs
if (require("bittermelon")) {
 s <- "\ue004\ue014\ue04a\ue005\ue000\ue040\ue022\ue04a\ue003\ue04e"
 font <- unifont(ucp = str2ucp(s))
 bml <- as_bm_list(s, font = font)
 to_raise <- which(names(bml) %in% c("U+E04A", "U+E04E"))
 bml[to_raise] <- bm_shift(bml[to_raise], top = 1L)
 bml <- bm_compose(bml, pua_combining = uc)
 bml <- bm_pad(bml, type = "trim", left = 1L, right = 0L)
 bm <- bm_call(bml, cbind)
 print(bm, px = px_ascii)
}
```
<span id="page-3-0"></span>unifont\_version *GNU Unifont version number*

# Description

The function unifont\_version() returns the GNU Unifont version number this package packed their hex files from.

# Usage

unifont\_version()

#### Value

The Unifont version number as a [numeric\\_version\(\)](#page-0-0) class.

# Examples

unifont\_version()

# <span id="page-4-0"></span>Index

bittermelon::as\_bm\_bitmap(), *[3](#page-2-0)* bittermelon::bm\_compose(), *[3](#page-2-0)* bittermelon::bm\_font(), *[2](#page-1-0)*

numeric\_version(), *[4](#page-3-0)*

Unicode::u\_char\_property(), *[3](#page-2-0)* unifont, [2](#page-1-0) unifont\_combining, [3](#page-2-0) unifont\_version, [4](#page-3-0)